# OPNET/Riverbed Modeler: Specifying User Profiles

Roman Dunaytsev

The Bonch-Bruevich Saint-Petersburg State University of Telecommunications

roman.dunaytsev@spbgut.ru

Lecture № 9

### Outline

Profile Config

2 Specifying user profiles

### Outline

Profile Config

2 Specifying user profiles

### Profile Config

- Profile Config specify how standard and custom applications are used by the users during a simulation
  - Application definitions define the characteristics of generated traffic
  - User profiles define how these applications are executed by the users
- User profiles specify:
  - The applications in use
  - The time at which each application is started
  - The run time of each application
  - The frequency of application use
  - etc.
- User profiles should be configured only after(!) all the applications employed within the simulation have been defined
  - Because certain attributes of the user profiles are set to the names of the defined applications

- Open Object Palette ⇒
  - $\Rightarrow$  Shared Object Palettes  $\Rightarrow$  internet toolbox  $\Rightarrow$  Node Models
  - ullet  $\Rightarrow$  Shared Object Palettes  $\Rightarrow$  applications  $\Rightarrow$  Node Models
  - $\Rightarrow$  Shared Object Palettes  $\Rightarrow$  utilities  $\Rightarrow$  Node Models

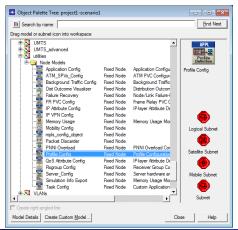

• A simulated scenario should contain only 1 Profile Config object

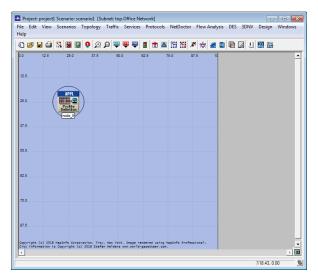

- By default, Number of Rows = 0
  - I.e., no user profiles configured in the current scenario

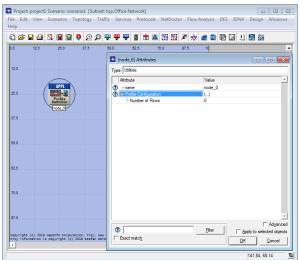

• Number of Rows = N results in N user profile entries

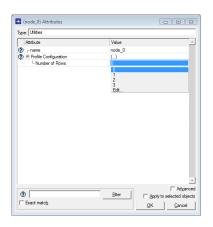

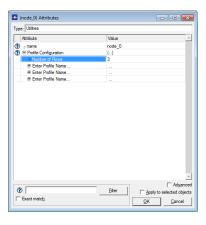

- Profile Configuration ⇒ Sample Profiles
- OPNET Modeler 14.5 vs. Riverbed Modeler Academic Edition
  - + Mobile User

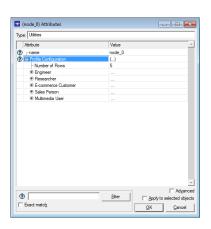

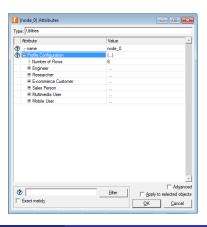

### Outline

Profile Config

2 Specifying user profiles

### Specifying User Profiles

Profile Configuration ⇒ Sample Profiles ⇒ Engineer

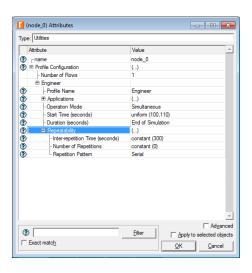

- Profile Name unique name for this user profile
- Applications applications, which are part of the profile, their timing, repeatability, and sequencing

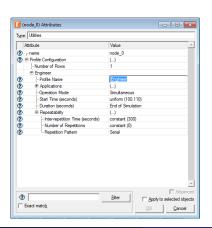

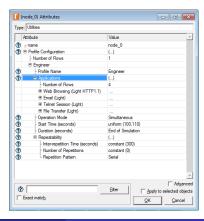

- Operation Mode how the applications will start
  - Serial (Ordered) one after another from first to last row
  - Serial (Random) one after another in a random manner
  - Simultaneous all at the same time

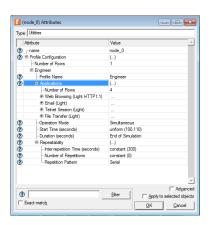

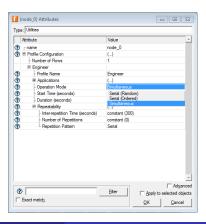

- Start Time (seconds) when the user profile will start with respect to the simulation start time
- Duration (seconds) how long the user profile will run
  - End of Simulation allowed to continue indefinitely until the simulation ends
  - End of Last Application allowed to continue until the last instance of a custom(!) application running as part of this profile ends
  - Edit... set the profile duration manually

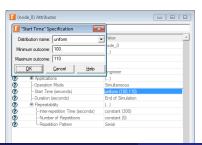

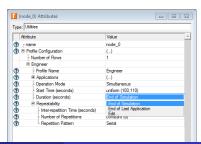

- Repeatability how the user profile will be repeated if it completes before the end of the simulation
  - Inter-repetition Time (seconds) when the next profile session will start
  - Number of Repetitions number of times this profile will be repeated
  - Repetition Pattern how the current profile will be repeated within this simulation

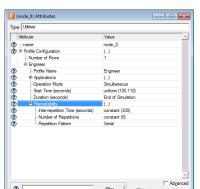

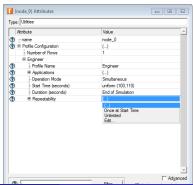

#### Repetition Pattern

- Serial next profile session will only start after the previous one has ended
- Concurrent next profile session can start before the previous one has ended

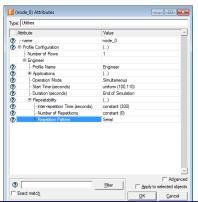

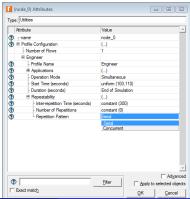

#### Number of Repetitions

- constant(0) no repetitions, only 1 profile session
- None = constant(0)

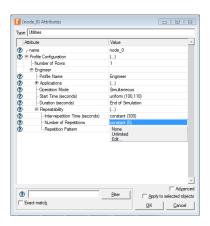

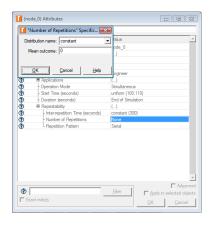

- Inter-repetition Time (seconds) vs. Repetition Pattern
  - Serial start time of the next profile session is computed by adding the inter-repetition time to the time at which the previous profile session completed
  - Concurrent start time of the next profile session is computed by adding the inter-repetition time to the time at which the previous profiles session started

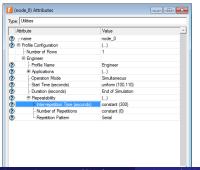

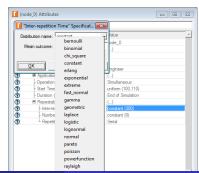

### Applications

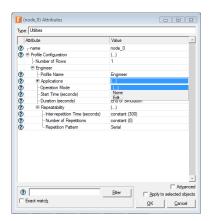

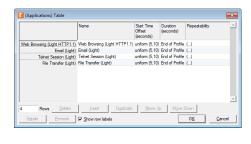

Applications ⇒ Web Browsing (Light HTTP 1.1)

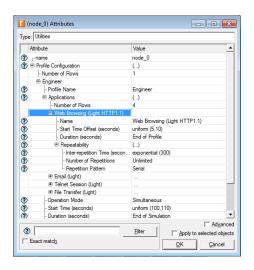

- Name name of the application configured in this profile
  - The application should be defined in the **Application Config** object!
  - Application Config ⇒ Application Definitions ⇒ Default

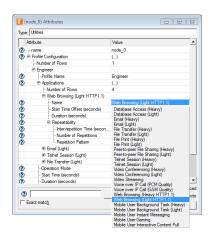

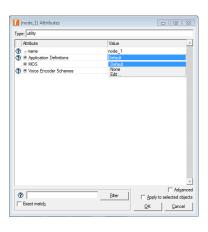

- Start Time Offset (seconds)
  - No Offset = constant(0)
  - Never never starts

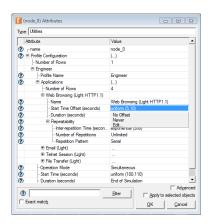

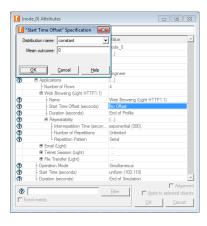

#### Start Time Offset (seconds) vs. Operation Mode

- Simultaneous time of the first instance of each application in the profile from the start of the profile
- Serial (Ordered or Random) time from the start of the profile to the start of the first application
- Serial (Ordered or Random) also serves as the inter-application time between the end of one application to the start of the next; if an application doesn't end, subsequent applications won't start

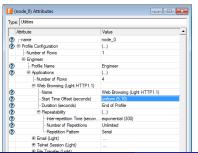

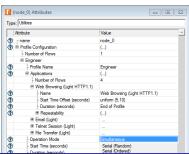

- Duration duration for which a single instance of this application will execute
  - End of Profile application will terminate at the same time as this profile
  - End of Last Task custom(!) application will terminate only after its last task is completed; if the last application task completes after the end of the profile, then the application will terminate at the same time as the profile
  - Edit... set the application duration manually

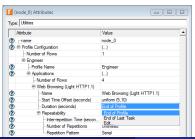

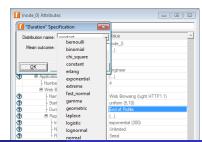

- Repeatability how the application will be repeated if it completes before the end of the profile
  - Inter-repetition Time (seconds) when the next application session will start
  - Number of Repetitions number of times this application will be repeated
  - Repetition Pattern how the current application will be repeated within this profile

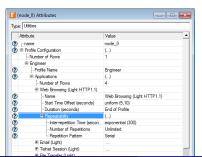

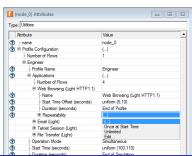

#### Repetition Pattern

- Serial next application session will only start after the previous one has ended
- Concurrent next application session can start before the previous one has ended

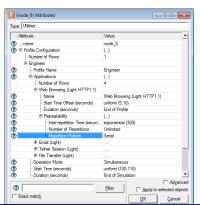

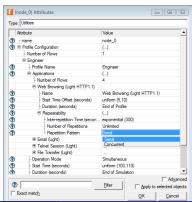

- Number of Repetitions number of times this application will be repeated
  - constant(1) during the lifetime of the profile, at most 2 applications sessions would be executed
  - I.e., it is possible that only 1 session will execute if the first session does not complete before the end of the profile

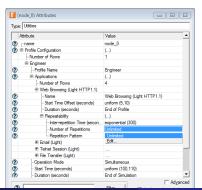

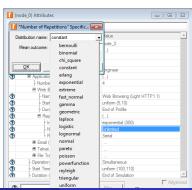

- Inter-repetition Time (seconds) vs. Repetition Pattern
  - Serial start time of the next application session is computed by adding the inter-repetition time to the time at which the previous application session completed
  - Concurrent start time of the next application session is computed by adding the inter-repetition time to the time at which the previous application session started

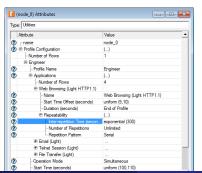

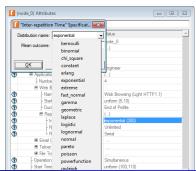

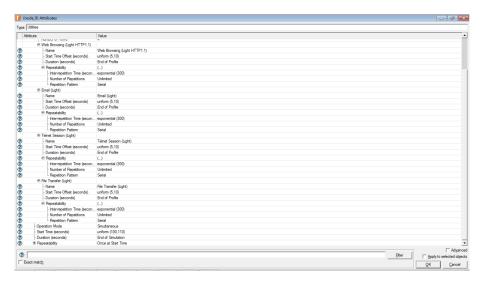